# *How To Cheat In Photoshop Cc The Art Of Creating Realistic Photomontages*

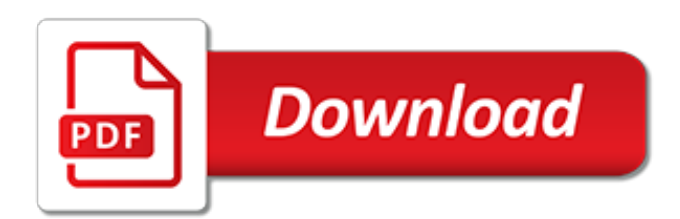

## **How To Cheat In Photoshop**

How to Cheat in Elements 12 is a book with over 300 pages of projects, tips and techniques for making stunning designs and artworks in Photoshop Elements.

#### **Home | How to Cheat in Photoshop Elements 12**

Photoshop > Keyboard Shortcuts. Keyboard Shortcuts are keystrokes used to quickly invoke a command. As well, shortcuts usually (but not always) involve a modifier key such as Ctrl/Cmd, Alt/Opt, or Shift.For example, instead of choosing Select » Deselect from the menus, you could simply press Ctrl/Cmd + D.. Keyboard shortcuts can improve your efficiency, and in some cases, they can even invoke ...

# **Adobe Photoshop Keyboard Shortcuts | Trevor Morris ...**

Lightroom CC and Photoshop CC Keyboard Shortcut Cheat Sheets. If you've recently signed up for Photoshop CC and Lightroom CC then you'll probably find these cheat sheets with keyboard short cuts really useful.. They've been laid out both in a keyboard format but also underneath as a chart with both windows and mac keyboard shortcuts.

#### **Lightroom CC and Photoshop CC Keyboard Shortcut Cheat Sheets**

All cheat sheets, round-ups, quick reference cards, quick reference guides and quick reference sheets in one page. The only one you need.

## **Cheat Sheet : All Cheat Sheets in one page**

Tools File Type Layers Selections Add Shape + Close Ctrl+W / Ctrl+F4 Align Left Ctrl+Shift+L Ascend through Layers Alt+ ] Delete Selection Backspace

#### **Photoshop 7 Keyboard Shortcuts - Morris Photographics**

How many times have you Googled: "how to add forms in HTML" or "what are new HTML5 tags" … only to end up twenty minutes later staring blankly at 30 new browser tabs, forgetting what got you here in the first place? Remembering each HTML element off the top of your head at a moment's  $[...]$ 

#### **HTML Cheat Sheet (including new HTML5 tags) for Beginners**

We present here with a collection of cheat sheets for working in CSS, HTML / XHTML, Javascript, jQuery, .NET, PHP, ASP, Ruby on Rails, MySQL, Keyboard Shortcuts for Photoshop and Photoshop tools, InDesign, Illustrator and Fonts & Typefaces in Windows & Mac, Color coding and Compatibility table between the browsers.

#### **Must-Have Cheat Sheets for Web Designers**

z0ro Repository - Powered by z0ro. index-of.co.uk © 2019

#### **index-of.co.uk/**

Developers often use HTML and CSS Cheatsheet during the workflow. It is pretty hard to remember each and every element of CSS or HTML so keeping a reference is always good. Cheat sheets are the best reference aid for your workflow. These cheats contain the fundamental elements like HTML tags, CSS ...

#### **Best HTML and CSS Cheat Sheets » CSS Author**

Photography cheat sheets are an excellent reference for photographers that can be very helpful in guiding you about camera gears and photography techniques for amateurs as well as professionals. On today's post, I have collected this round-up of tips and hints that will get you to speed fast with your photography whether it's your hobby or passion, whether you're traveling or taking ...

## **25 Simplified Helpful Photography Guide With Photo Cheat ...**

Free software download,The biggest software directory for freeware and shareware download at brothersoft.com.

## **BrotherSoft - Free software download,Over 200000 software ...**

A regularly updated home page within the American Banker website containing news coverage and analysis of legislative and regulatory policy related to banking, financial services, fintech and mortgage lending.

# **Policy & Regulation Home Page | American Banker**

Photoshop can be a strange beast when it comes to working with type. While Photoshop isn't designed to have a powerful text layout engine, lacking the full-featured capabilities of InDesign for layout, and Illustrator for working with fonts and paths, Photoshop design work still often includes type faces as integral parts of the graphic design.

# **Solving Common Photoshop Problems–Type Troubles - TipSquirrel**

This week I was creating a simple movie poster for new students to experiment with in Photoshop. I wanted to have the credit block on the bottom of the poster for that extra 'authenticity' but was worried that changing font sizes and positions would get a bit confusing.

# **Movie Poster Credit Template for Photoshop - Eric Renno ...**

There are several ways to change colors of objects in Photoshop, and plenty of different objects you may want to change: clothes, hair color, light color, furniture and so on. Nathaniel Dodson from Tutvid has

# **Here are 5 ways to change the color of anything in Photoshop**

OverAPI.com is a site collecting all the cheatsheets,all!

## **OverAPI.com | Collecting all the cheat sheets**

Did you know that Photoshop has built-in animation tools? In this 12-minute video from Peter McKinnon, learn how to utilize them to animate your photographs and create a 2.5D parallax effect ...

## **How to Give Your Still Photos a 2.5D Parallax Effect in ...**

Adobe Photoshop - Free Download for Windows 10 [64 bit / 32 bit] Download Adobe Photoshop latest version 2019 free for windows 10, 8, 8.1 and 7 | Setup installer [64 bit, 32 bit]. The most popular image editing and graphics design. Safe download with no ads and virus free, developed by Adobe (1794).

# **Adobe Photoshop - Free Download for Windows 10 [64 bit ...**

Last Updated 23rd July 2018. (New version for 2018 ) After many request through email and on social networks, I have finally been able to find time to create the Adobe Lightroom Keyboard Shortcuts infographic, that so many people asked for.

# **2018 Adobe Lightroom Keyboard Shortcuts Cheat Sheet - Make ...**

Beautiful web design begins with a practical knowledge Adobe Photoshop. This course, intended for beginners and experienced designers alike, will show you how to use Photoshop to design web pages, custom graphics and more that excite end users and impress clients.

[briggs and stratton repair manual 272144 manual,](https://cdi.uandes.cl/briggs_and_stratton_repair_manual_272144_manual.pdf) [military intervention after the cold war the evolution of theory](https://cdi.uandes.cl/military_intervention_after_the_cold_war_the_evolution_of_theory.pdf), [good time charlie a mafia soldier s story,](https://cdi.uandes.cl/good_time_charlie_a_mafia_soldier_s_story.pdf) [how to write a report sample,](https://cdi.uandes.cl/how_to_write_a_report_sample.pdf) [metallogeny of tin lecture notes in earth](https://cdi.uandes.cl/metallogeny_of_tin_lecture_notes_in_earth_sciences.pdf) [sciences](https://cdi.uandes.cl/metallogeny_of_tin_lecture_notes_in_earth_sciences.pdf), [eight keys to greatness,](https://cdi.uandes.cl/eight_keys_to_greatness.pdf) [cynthia nixon interview,](https://cdi.uandes.cl/cynthia_nixon_interview.pdf) [jirocho a nondrinker japanese edition,](https://cdi.uandes.cl/jirocho_a_nondrinker_japanese_edition.pdf) [manuale diritto](https://cdi.uandes.cl/manuale_diritto_societario.pdf) [societario](https://cdi.uandes.cl/manuale_diritto_societario.pdf), [animal crossing new leaf master guide,](https://cdi.uandes.cl/animal_crossing_new_leaf_master_guide.pdf) [engn kindle edition,](https://cdi.uandes.cl/engn_kindle_edition.pdf) [african wildlife in black and white uk](https://cdi.uandes.cl/african_wildlife_in_black_and_white_uk_version_author_und.pdf) [version author und](https://cdi.uandes.cl/african_wildlife_in_black_and_white_uk_version_author_und.pdf), [je veux tout le travail,](https://cdi.uandes.cl/je_veux_tout_le_travail.pdf) [pegasus tome le sortilegravege des vents,](https://cdi.uandes.cl/pegasus_tome_le_sortilegravege_des_vents.pdf) [human relations in the](https://cdi.uandes.cl/human_relations_in_the_restaurant_industry_by_william_foote_whyte.pdf) [restaurant industry by william foote whyte](https://cdi.uandes.cl/human_relations_in_the_restaurant_industry_by_william_foote_whyte.pdf), [john osborne look back in anger](https://cdi.uandes.cl/john_osborne_look_back_in_anger.pdf), [ibrahima seydou ndaw 0ebai dhistoire](https://cdi.uandes.cl/ibrahima_seydou_ndaw_0ebai_dhistoire_politique_du_seacuteneacutegal.pdf) [politique du seacuteneacutegal](https://cdi.uandes.cl/ibrahima_seydou_ndaw_0ebai_dhistoire_politique_du_seacuteneacutegal.pdf), [emotionally abused men in relationships,](https://cdi.uandes.cl/emotionally_abused_men_in_relationships.pdf) [the lost art of scratch cooking](https://cdi.uandes.cl/the_lost_art_of_scratch_cooking.pdf), [film](https://cdi.uandes.cl/film_fantascienza_gratis_online.pdf) [fantascienza gratis online](https://cdi.uandes.cl/film_fantascienza_gratis_online.pdf), [current topics in cellular regulation, volume 6,](https://cdi.uandes.cl/current_topics_in_cellular_regulation_volume_6.pdf) [the art of exceptional living jim rohn,](https://cdi.uandes.cl/the_art_of_exceptional_living_jim_rohn.pdf) [thinking through faith new perspectives from orthodox christian scholars zacchaeus](https://cdi.uandes.cl/thinking_through_faith_new_perspectives_from_orthodox_christian_scholars_zacchaeus.pdf), [the sex habits of americans](https://cdi.uandes.cl/the_sex_habits_of_americans_the_inside_story_about_what.pdf) [the inside story about what](https://cdi.uandes.cl/the_sex_habits_of_americans_the_inside_story_about_what.pdf), [worldwide telecoms key statistics for a changing sector download pdf,](https://cdi.uandes.cl/worldwide_telecoms_key_statistics_for_a_changing_sector_download_pdf.pdf) [naruhina comic](https://cdi.uandes.cl/naruhina_comic_english_manga_online.pdf) [english manga online,](https://cdi.uandes.cl/naruhina_comic_english_manga_online.pdf) [central idea of poem wind by subramania bharati](https://cdi.uandes.cl/central_idea_of_poem_wind_by_subramania_bharati.pdf), [can you put contact solution in your eye](https://cdi.uandes.cl/can_you_put_contact_solution_in_your_eye.pdf), [marked by pc cast and kristin cast,](https://cdi.uandes.cl/marked_by_pc_cast_and_kristin_cast.pdf) [orchids for every home the beginner s guide to growing,](https://cdi.uandes.cl/orchids_for_every_home_the_beginner_s_guide_to_growing.pdf) [so you wanna be a](https://cdi.uandes.cl/so_you_wanna_be_a_gambler_craps_learn_how_to.pdf) [gambler craps learn how to](https://cdi.uandes.cl/so_you_wanna_be_a_gambler_craps_learn_how_to.pdf)